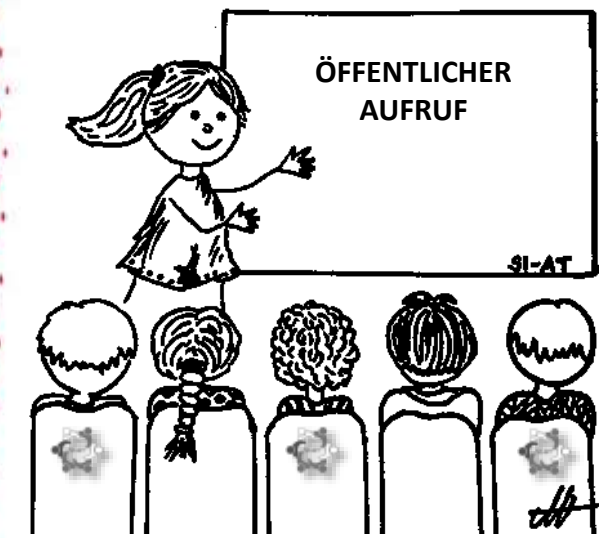

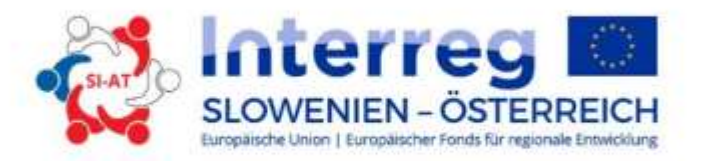

## **ÖFFENTLICHER AUFRUF**

### **Kooperationsprogramm Interreg V-A Slowenien-Österreich**

2014-2020

*Mojca Trafela, Leiterin des gemeinsamen Sekretariats Interreg SI-AT Radenci, 9. 6. 2016 / Klagenfurt, 13. 6. 2016* 

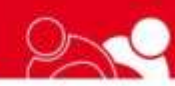

www.si-at.eu

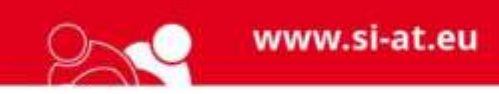

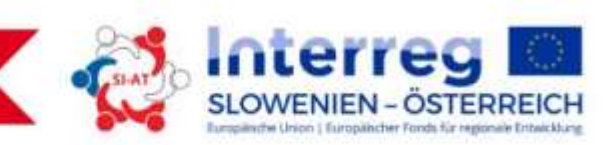

## **DIE ANTRAGSUNTERLAGEN**

- Handbuch für Begünstigte zur Projektumsetzung
- Vorlage der Erklärung des Lead Partners
- Vorlage der Erklärung des Projektpartners
- Muster des Fördervertrags
- Muster des Partnerschaftsabkommens

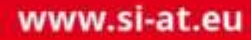

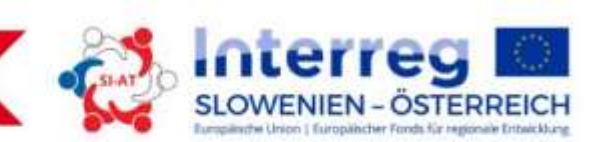

## **Handbuch für Begünstigte zur Projekteinreichung**

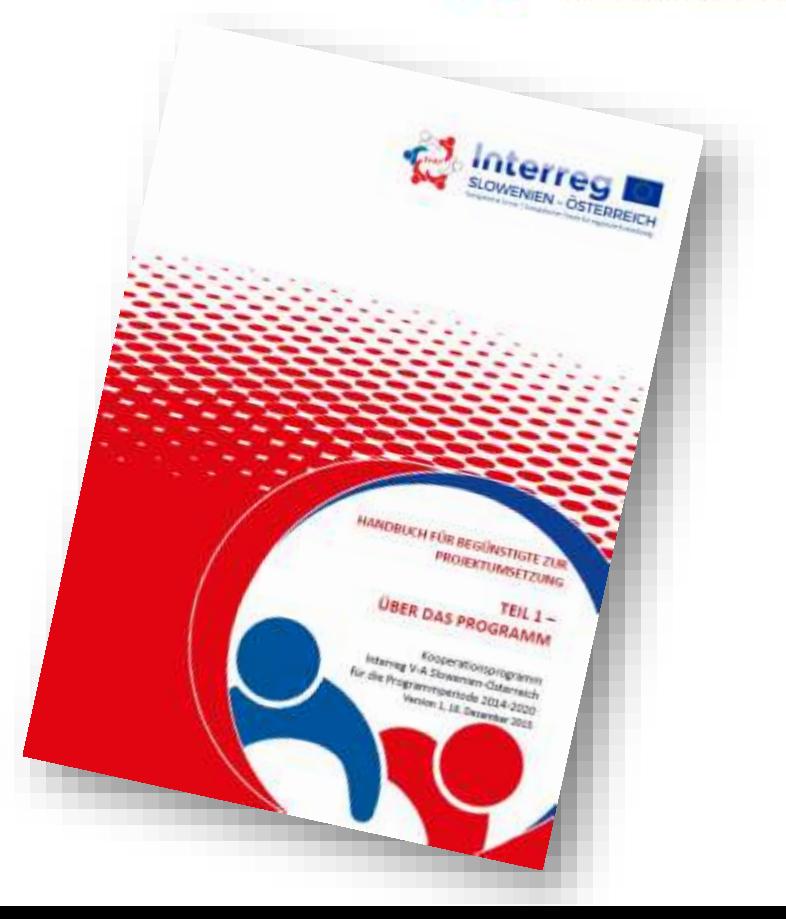

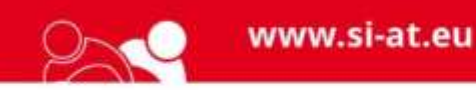

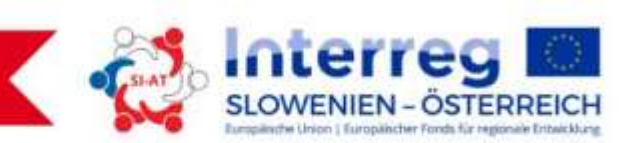

## **AUFSTELLUNG DER PARTNERSCHAFT**

- $\checkmark$  mindestens ein Projekpartner aus Slowenien und einer aus Österreich oder ein EVTZ registriert in einem der teilnehmenden Länder *(es werden nicht mehr als 6 Projektpartner empfohlen)*
- Lead Partner aus dem Programmgebiet

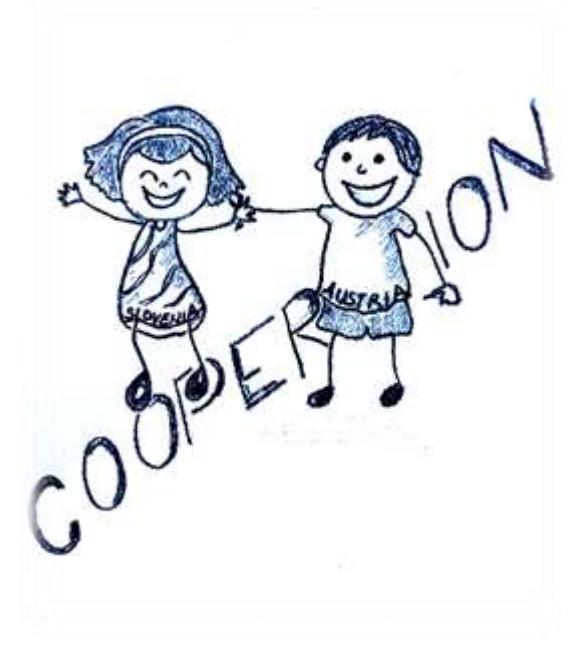

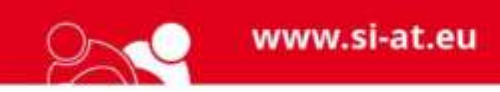

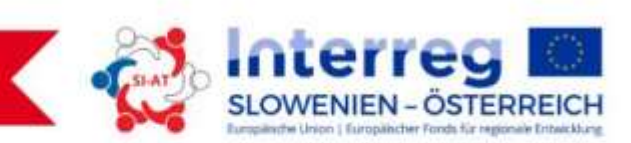

### **PROJEKTUMFANG UND PROJEKTDAUER**

### **UMFANG:**

- mindestens 50.000 EUR EFRE-Mittel
- $\checkmark$  als Empfehlung nicht mehr als 3.000.000 EUR EFRE-Mittel

### **DAUER:**

 $\checkmark$  als Empfehlung nicht mehr als 36 Monate

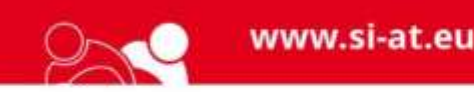

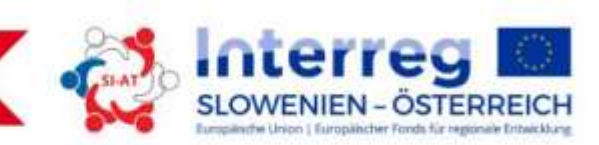

## **KOFINANZIERUNGSANTEIL**

 Lediglich **zuschussfähige Ausgaben** können durch das Programm finanziert werden, wobei die Kofinanzierung durch die EFRE Mittel bei höchstens **85%** der zuschussfähigen Gesamtkosten betragen kann; mindestens **15%** sind aus anderen Quellen sicherzustellen.

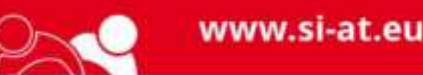

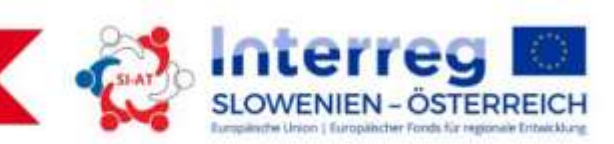

## **GRENZÜBERGREIFENDE KOOPERATIONSKRITERIEN**

- gemeinsame Planung *(obligatorisch)*
- gemeinsame Durchführung *(obligatorisch)*
- gemeinsames Personal
- gemeinsame Finanzierung *Mindestens drei grenzübergreifende Kooperationskriterien müssen erfüllt sein, damit das Projekt zuschussfähig für die Kofinanzierung ist.*

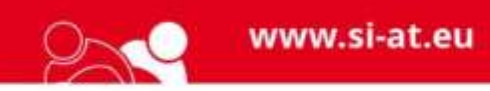

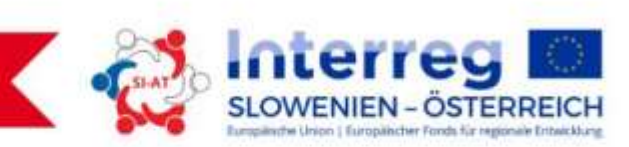

8

**NFR** 

BEGINI

### **PROJEKTBEGINN UND PROJEKTABSCHLUSS**

- Als erst möglicher **Projektbeginn** zählt das Datum der Abgabe des Projektantrages im eMS.
- **Projektabschluss** ist das Datum angegeben im Fördervertrag (*spätestens bis 31.12.2022*)*.*

In die Projektdauer muss auch der administrative Projektabschluss eingeschlossen werden.

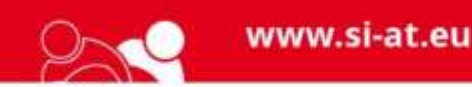

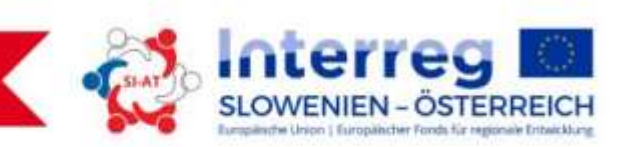

### **STAATLICHE BEIHILFE**

 Staatliche Beihilfen werden als jede Hilfe definiert, die durch einen Mitgliedstaat oder durch Staatsmittel in welcher Form auch immer, gewährt ist, die den **Wettbewerb verzerrt oder droht ihn zu verzerren**, indem bestimmte Unternehmen oder die Herstellung von bestimmten Waren favorisiert werden, und zwar in dem Maße, dass es den Handel der Mitgliedstaaten beeinträchtigt, was unvereinbar mit dem europäischen Binnenmarkt ist. *Artikel 107 (1) des AEUV (Vertrags über die Arbeitsweise der Europäischen Union)*

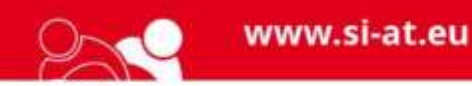

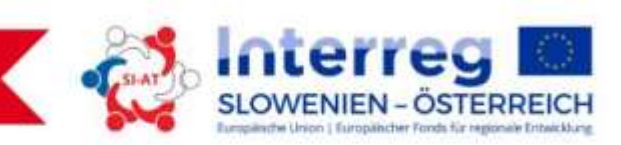

Projektentwicklung

Gemeinsame

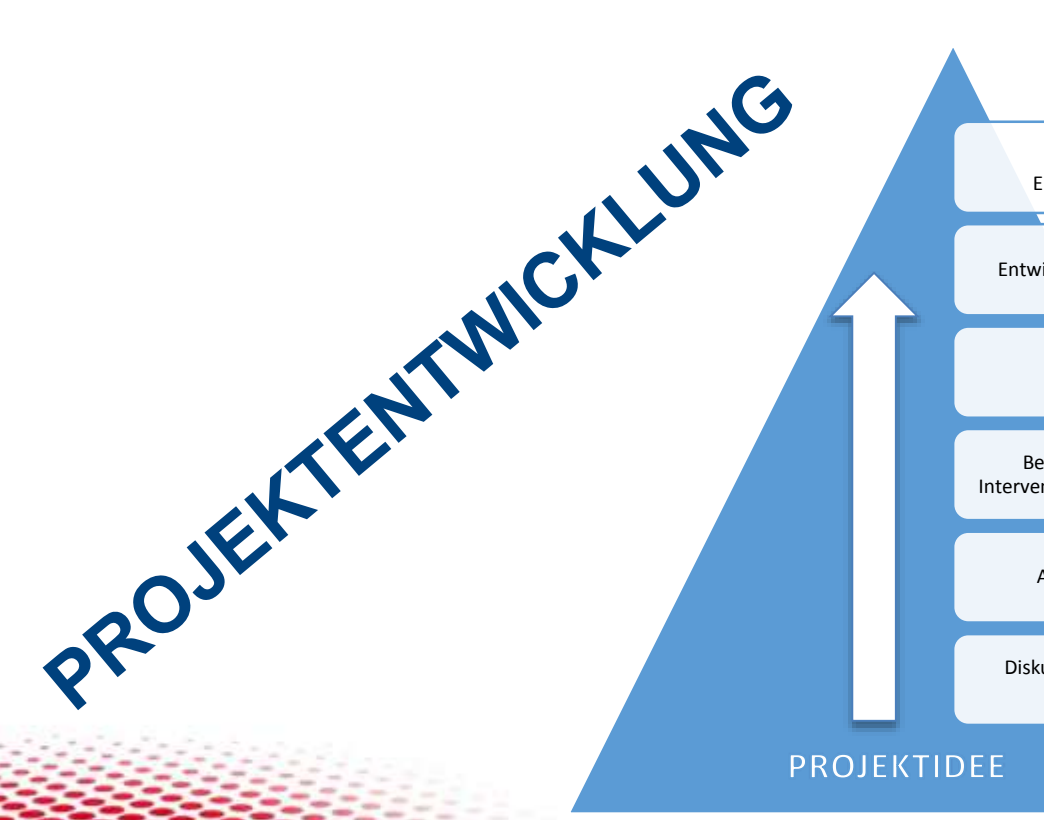

Erstellung eines soliden Projektbudgets

Entwicklung der Interventionslogik des Projekts

Festlegung der Managementstruktur

Bestimmung einer klaren und kohärenten Interventionslogik und Erstellung eines Arbeitsplans

Aufbau einer relevanten Partnerschaft

Diskussion und Bewertung der Bedeutung der Projektidee

10

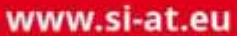

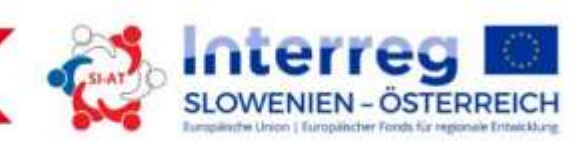

### **DIE INTERVENTIONSLOGIK DES PROJEKTS**

**Aktivitäten/**

#### **Outputs**

Welche Aktivitäten/ Outputs werden zu der Veränderung führen?

Welche Zielgruppen werden einbezogen?

#### **Resultate**

Projektresultate werden?

Wie kann die Nachhaltigkeit der Resultate sichergestellt werden?

**Wie können Projektresultate zu der erforderlichen Veränderung führen?**

#### **Spezifische Ziele**

Welche Veränderung Was sind die

Projektziele, Operationslinien und Zielsetzungen?

Wie entspricht die vorgeschlagene Veränderung den Programmzielen?

**Veränderung**

ist erforderlich?

**Welche Veränderung ist in dem Programmgebiet erforderlich?**

#### **Problem**

Welches Problem wurde festgestellt?

#### Welche sollen erzielt

www.si-at.eu

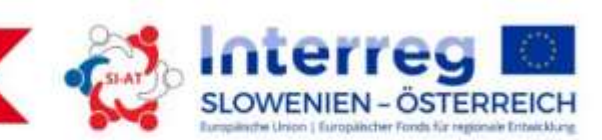

### *Investitionspriorität des Programms*

(6c) Schutz, Förderung

und Entwicklung des

Kultur- und Naturerbes

Entwicklung neuer und/oder verbesserter touristischen Produkte

*Programm-Output (Outputindikator)*

> Steigerung der Anzahl der Dienstleistungen aus dem Bereich nachhaltiger Tourismus

### *Programmresultat*

*Unterstützte Aktivität*

Steigerung der Anzahl der Übernachtungen

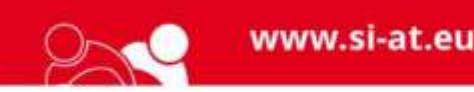

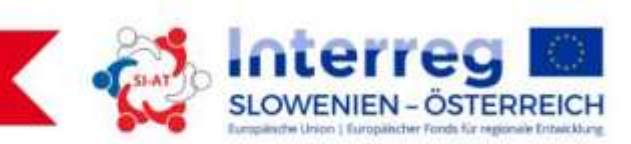

### **BEREICHE DER BESONDEREN AUFMERKSAMKEIT BEI DER PROJEKTDURCHFÜHRUNG**

- Beachtung der Regeln des öffentlichen Auftragswesens
- Beachtung der Informations- und Publizitätsvorschriften
- Separates Buchführungssystem/Buchführungscode
- Sofortiges Berichten über Änderungen/Schwierigkeiten bei der Projektumsetzung

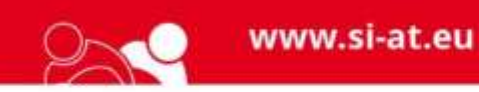

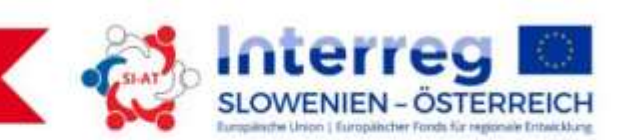

### **DIE EINREICHUNG DES ANTRAGS**

- Die Anträge können, solange Mittel zur Verfügung stehen, jederzeit eingereicht werden.
- Die Fristen für die Einreichung von Anträgen, die auf der nächsten Sitzung des BA diskutiert werden, werden auf der Website veröffentlicht.

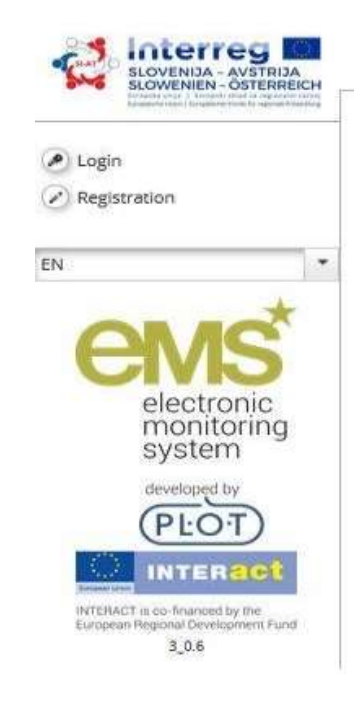

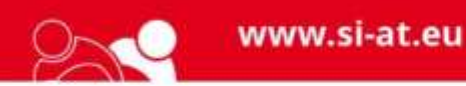

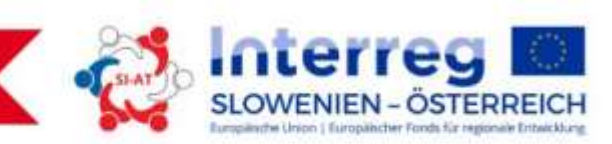

## **AUSWAHL DER PROJEKTE**

Das Auswahlverfahren in zwei Phasen

*1. Prüfung der administrativen Entsprechung und Zuschussfähigkeit (keine Anforderung für weitere Erklärungen oder Ergänzungen)*

*2. Qualitätsbewertung*

*(die Kriterien der strategischen und operationellen Bewertung)*

- Die Kriterien der Qualitätsbewertung (spezifische Leitgrundsätze für Investitionsprioritäten)
- 60%
- Die endgültige Entscheidung über die Bewilligung/Zurückstellung, Ablehnung/Aufnahme in die Reserveliste wird vom Begleitausschuss getroffen

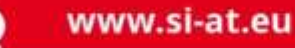

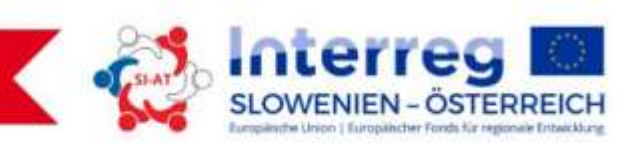

### **Die häufigsten administrativen Fehler im Rahmen der 1. Frist für Einreichung der Projektanträge**

- *Nicht alle Felder im Antragsformular/eMS sind ausgefüllt und/oder zweisprachig (slowenisch und deutsch) ausgefüllt.*
- *Die projektspezifischen Ziele fehlen.*
- *Die Fristen für die Einreichung der Lead Partner Berichte ans Gemeinsame Sekretariat sind zu kurz. Die Empfehlung ist fünf Monate nach dem Enddatum des jeweiligen Berichtszeitraums.*
- *Das Budget im Antragsformular/eMS ist nicht zweisprachig (slowenisch/deutsch) ausgefüllt.*
- *Die Höhe des eigenen Beitrags im Antragsformular/eMS ist nicht eingetragen.*
- *Bei Nutzung der Pauschale (Flatrate-Option), entweder für die Personalkosten oder die Büro- und Verwaltungsausgaben ist die »Flatrate-Option« im Budget des Antragsformulars/im eMS nicht ausgewählt/gekennzeichnet.*

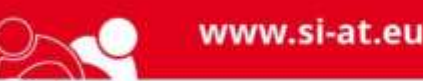

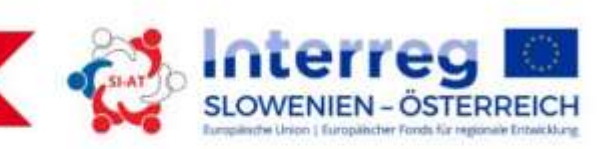

### **Rat:**

- *Bei Einreichung des Antragsformulars im eMS stellen Sie sicher, dass alle Felder (zweisprachig) ausgefüllt sind und dass keine Schrägstriche, leeren Räume usw. in den Feldern des Antragsformulars verblieben sind.*
- *Bevor Daten im Budget eingetragen werden, stellen Sie sicher, dass die Berichtszeiträume korrekt sind, da eine Änderung der Berichtszeiträume zum Verlust der bereits eingegebenen Daten im Budget führt. Die gleiche Logik gilt auch für die Pauschale/Flatrate-Option.*

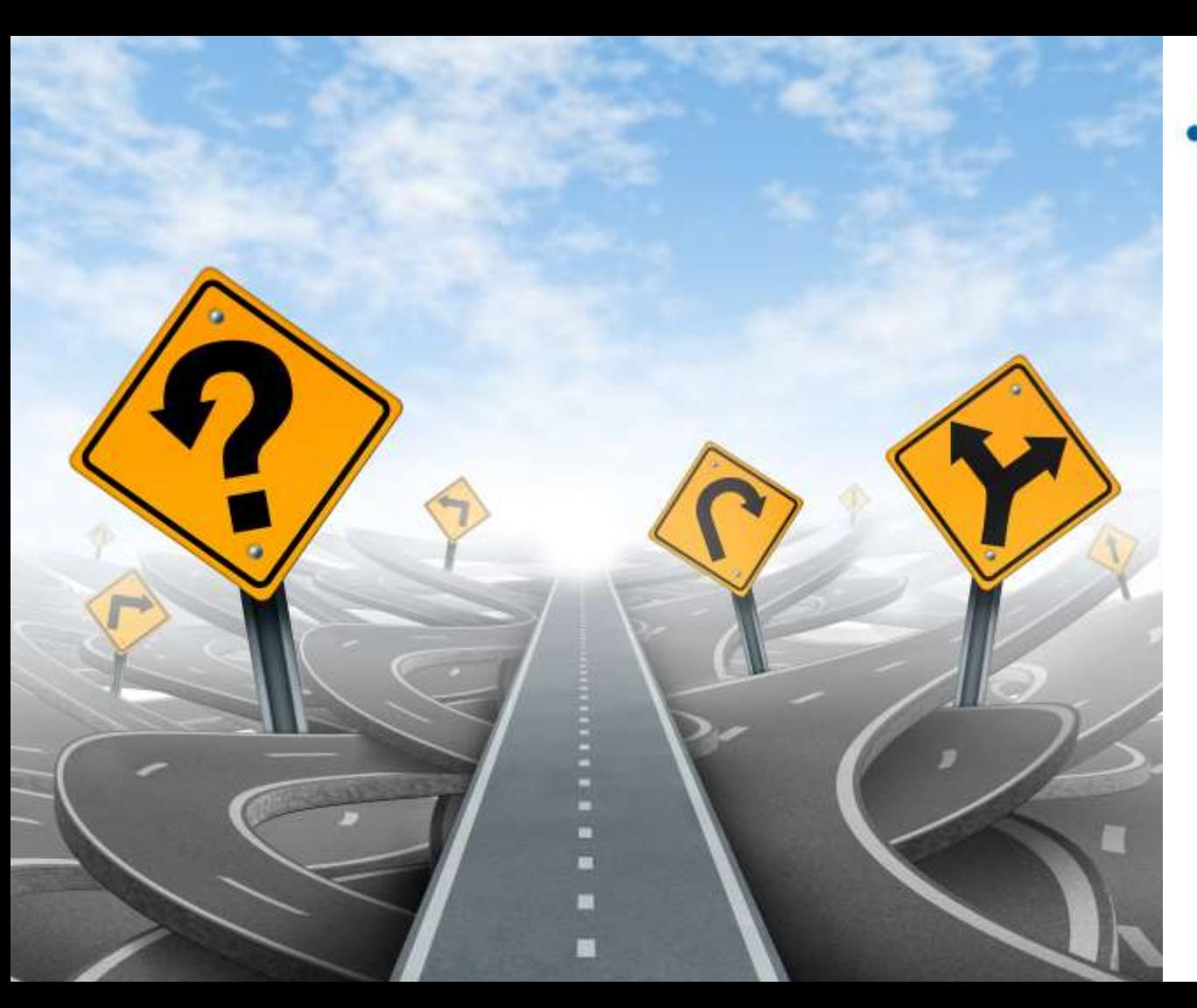

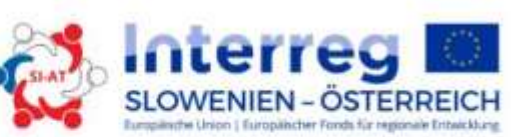

Fokussieren der Inhalte, Resultate …

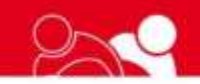

www.si-at.eu

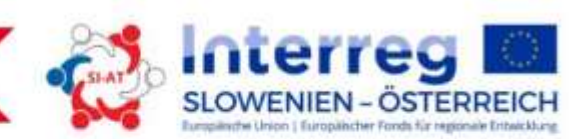

### **Unterstützung während des Aufrufes**

#### **Gemeinsames Sekretariat Interreg V-A Slowenien-Österreich**

Služba Vlade Republike Slovenije za razvoj in evropsko kohezijsko politiko Sektor za upravljanje čezmejnih programov Trubarjeva 11 SI-2000 Maribor

**Kontaktpersonen für den Aufruf: Mojca Trafela**  Tel. + 386 (0)1 400 31 67 E-Mail: si-at.svrk@gov.si

**Natalie Majcenovič** Tel. + 386 (0)1 400 31 53 E-Mail: si-at.svrk@gov.si

Informationen bezüglich des Aufrufes, des Kooperationsprogramms, der Vorbereitung und Abgabe des Antragsformulars …

Für detaillierte **Informationen zum eMS**, rufen Sie bitte folgende Nummer an **+386 1 400 3159**.

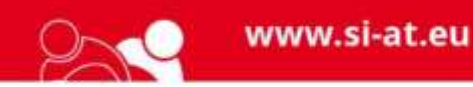

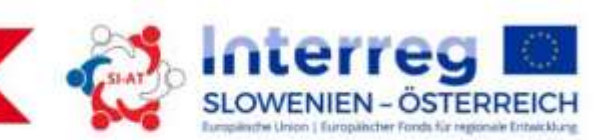

### **Unterstützung bei der Projektentwicklung**

### **nationale Behörde in Slowenien**

Služba Vlade RS za razvoj in evropsko kohezijsko politiko Sektor za evropsko teritorialno sodelovanje

Kontaktperson: **Mateja Vegič** Tel. + 386 (0)1 400 31 69 E-Mail: mateja.vegic@gov.si

Ersatzkontaktperson: **Urška Trojar** Tel. + 386 (0)1 400 34 75 E-Mail: urska.trojar@gov.si

Informationen bezüglich des Projektinhaltes, der staatlichen Beihilfen und der Suche nach Projektpartnern …

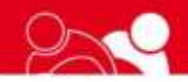

www.si-at.eu

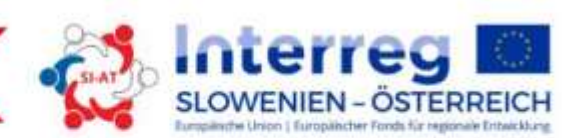

### **Unterstützung bei der Projektentwicklung**

### **regionale Behörden in Österreich**

**R M B - Regionalmanagement Burgenland GmbH** Marktstraße 3, Technologiezentrum Eisenstadt, A-7000 Eisenstadt Kontaktperson: **Harald Ladich** Tel. 0043 2682 704 2424, E-Mail: harald.ladich@rmb.co.at

**Amt der Steiermärkischen Landesregierung, Abt. 17 - Landes- und Regionalentwicklung** Trauttmanssdorfgasse 2, A-8010 Graz Kontaktperson: **Sabina Cimerman** Tel. 0043 316 877 5833, E-Mail: sabina.cimerman@stmk.gv.at

**Amt der Kärntner Landesregierung , Abt. 3 – Gemeinden und Raumordnung, Uabt. Orts- und Regionalentwicklung** Mießtaler Straße 1, A-9021 Klagenfurt Kontaktperson: **Thomas Schicho** Tel. 0043 (0) 50536 13161, E-Mail: thomas.schicho@ktn.gv.at

**KWF Kärntner Wirtschaftsförderungsfonds**  Völkermarkterring 21-23, A-9020 Klagenfurt Kontaktperson: **Walter Gregori** Tel. 0043 463 55 800 24, E-Mail: gregori@kwf.at

Informationen bezüglich des Projektinhaltes, der staatlichen Beihilfen und der Suche nach Projektpartnern …

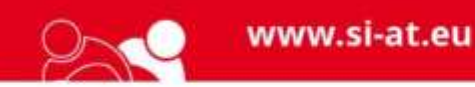

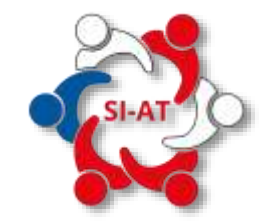

# Danke für Ihre Aufmerksamkeit

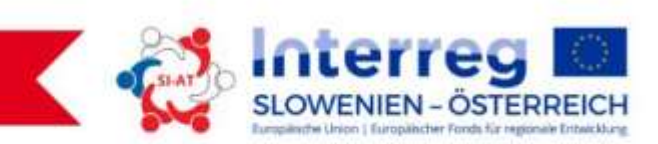

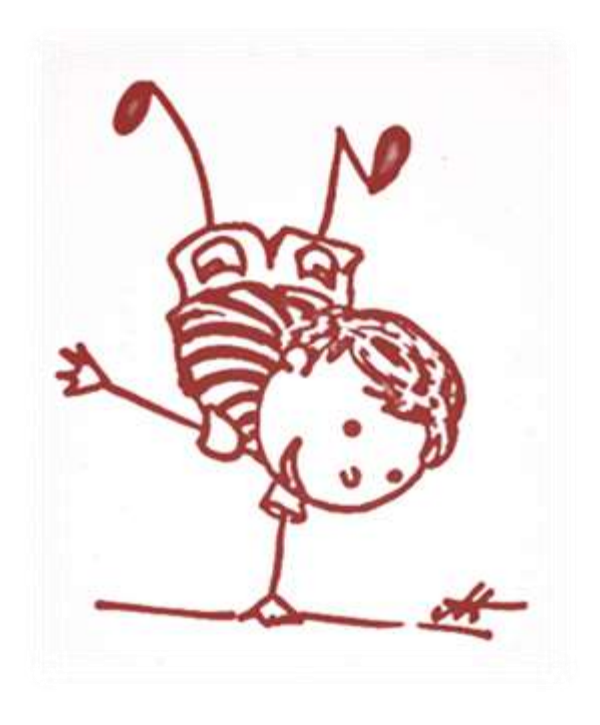

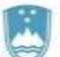

REPUBLIKA SLOVENIJA SLUŽBA VLADE REPUBLIKE SLOVENIJE ZA RAZVOJ 22IN EVROPSKO KOHEZIJSKO POLITIKO